Vince: @drvinceknight arxiv.org/abs/1707.06920

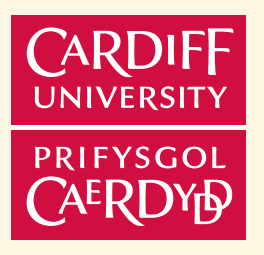

Software Sustainability Institute

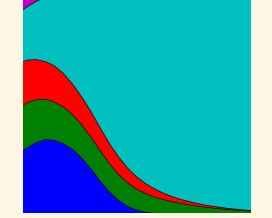

### @kirstyjean (2 Jun 2017):

Me: sets up flawless heat competition trial, lizards will fight over hot podium, there can only be one winner! Lizards: #ALlizards2017

### @kirstyjean (2 Jun 2017):

Me: sets up flawless heat competition trial, lizards will fight over hot podium, there can only be one winner! Lizards: #ALlizards2017

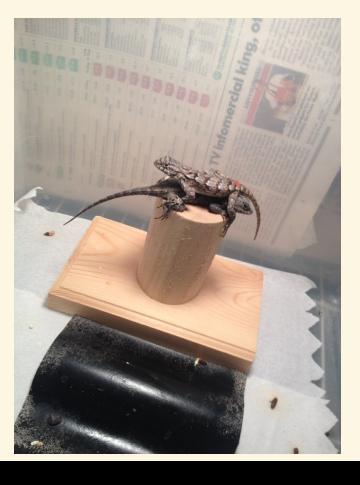

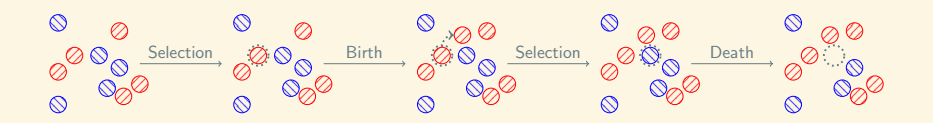

```
1 def moran(N, game, i=1, seed=0):<br>2
  2 """
 3 Return the population counts for the Moran process on a game
  4 """
 5 population = [0 \text{ for } \_ \text{in range}(i)] + [1 \text{ for } \_ \text{in range}(N - i)]<br>6 counts = [(i, N - i)]counts = [(i, N - i)]7
            8 np.random.seed(seed)
\begin{smallmatrix} 9 \\ 10 \end{smallmatrix}while len(set(population)) == 2:
\frac{11}{12}scores = []\frac{13}{14}14 for i, player in enumerate(population):<br>15 total = 0
15 total = 0<br>16 for j, op
16 for j, opponent in enumerate(population): 17 if i = i:
17 if i != j:<br>18 total
18 total += game[player, opponent]<br>19 scores.append(total)
                       scores.append(total)
\frac{20}{21}21 total_score = sum(scores)<br>22 probabilities = [score /
22 probabilities = [score / total_score for score in scores]<br>23 reproduce index = np.random.choice(range(N). p=probabilit
                  reproduce index = np.random.choice(<b>range</b>(N), p=probabilities)\frac{24}{25}25 eliminate_index = np.random.randint(N)<br>26 comulation[eliminate_index] = population
                  population[eliminate_index] = population[reporta]\frac{27}{28}28 counts.append((population.count(0), population.count(1))) <br>29 return counts
            return counts
```

```
14 for i, player in enumerate(population):
15 total = 0
16 for j, opponent in enumerate(population):
17 if i != i:
18 total += game[player, opponent]
19 scores.append(total)
20
21 total_score = sum(scores)
22 probabilities = [score / total_score for score in scores]
23 reproduce_index = np.random.choice(range(N), p=probabilities)
24
25 eliminate_index = np.random.randint(N)
26 population[eliminate_index] = population[reproduce_index]
```
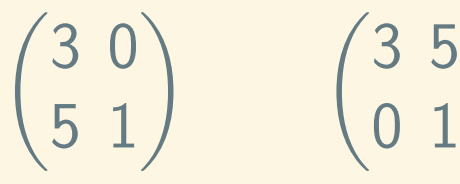

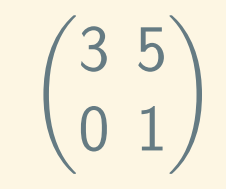

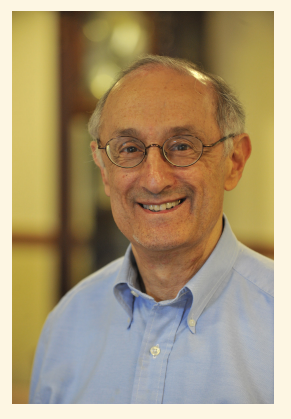

Robert Axelrod

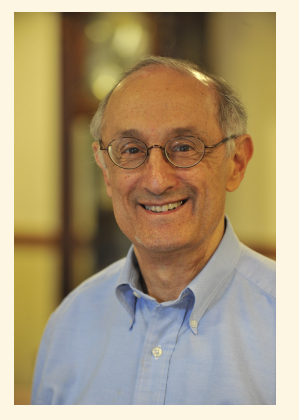

Robert Axelrod

#### >>> import axelrod as axl

```
>>> players = (axl.TitForTat(),
... axl.Cooperator())
>>> axl.Match(players, turns=5).play()
[ (C, C), (C, C), (C, C), (C, C), (C, C) ]
```

```
>>> players = (axl.TitForTat(),
... axl.Defector())
>>> axl.Match(players, turns=5).play()
[(C, D), (D, D), (D, D), (D, D), (D, D)]
```

```
>>> players = (axl.TitForTat(),
... axl.Alternator())
>>> axl.Match(players, turns=5).play()
[(C, C), (C, D), (D, C), (C, D), (D, C)]
```
#### **Resistance**

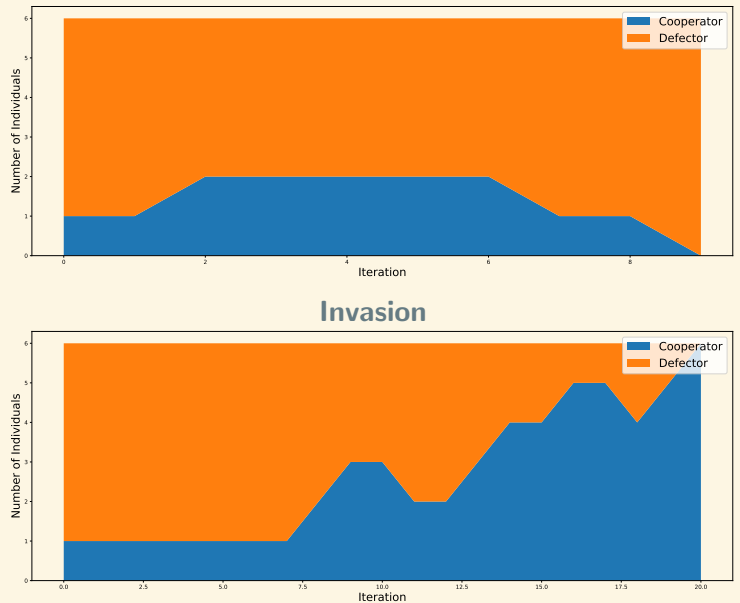

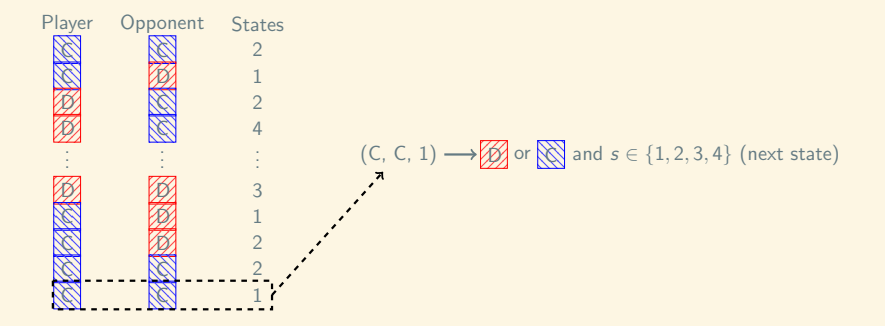

# import axelrod\_dojo

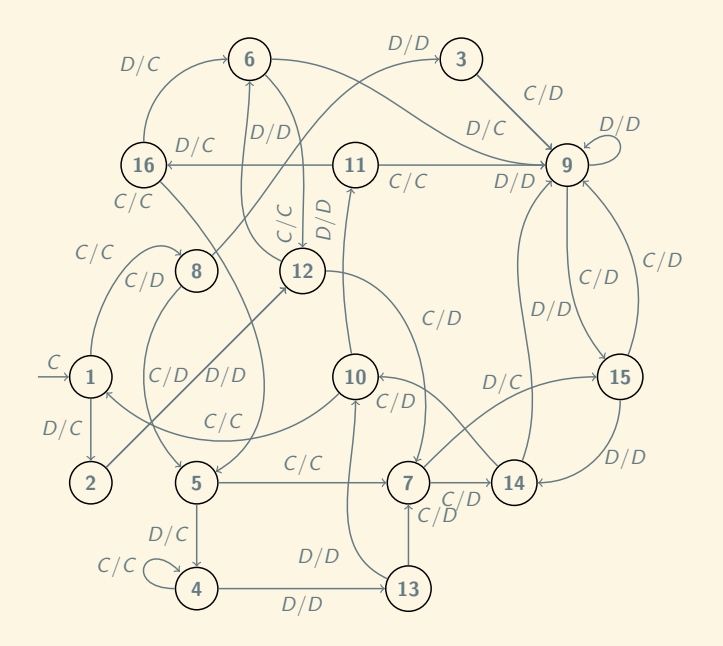

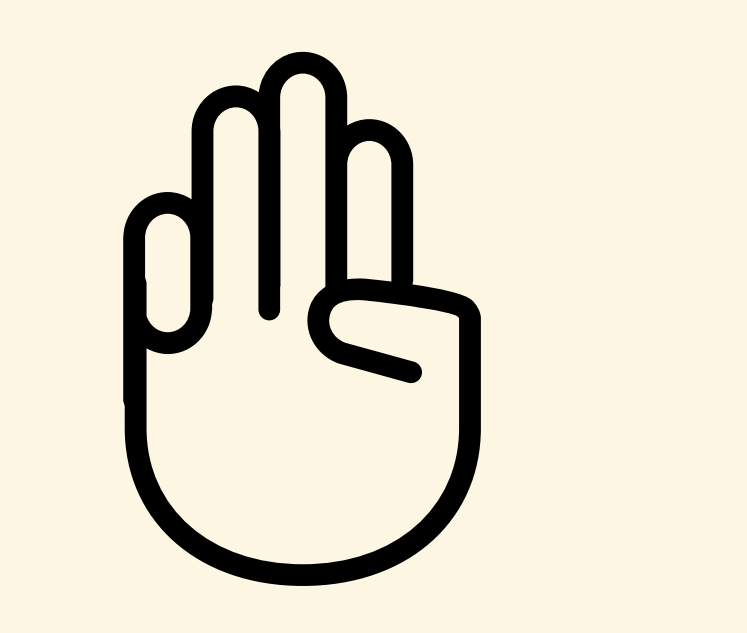

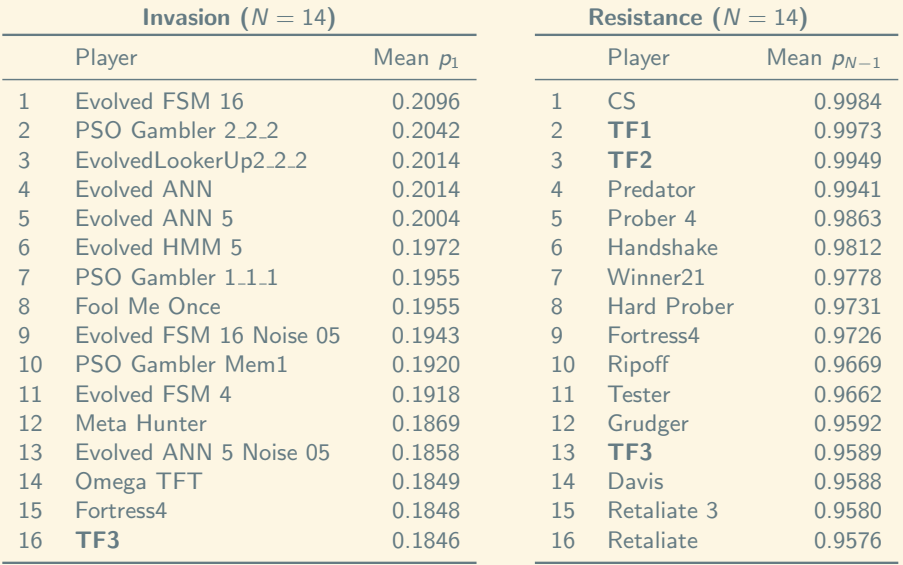

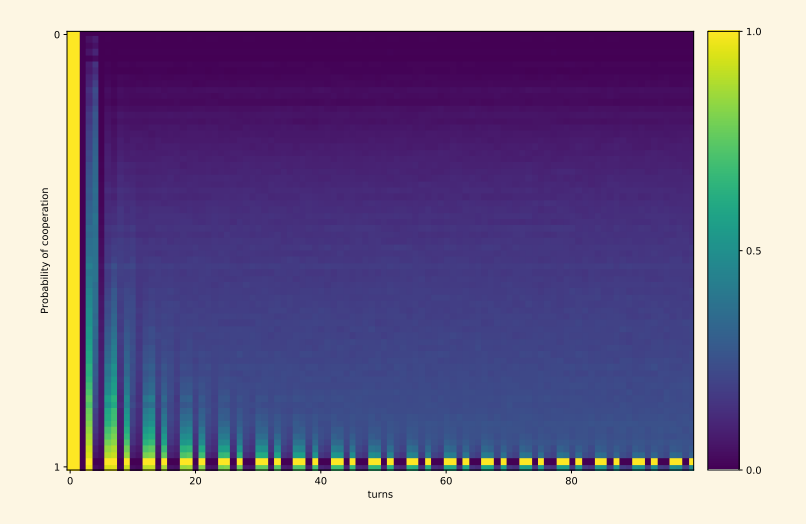

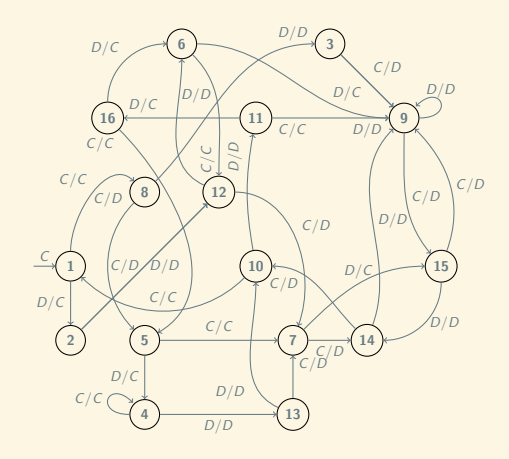

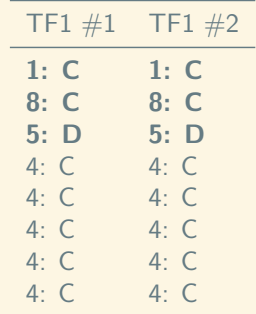

## 

## 164 211+

#### Julie Rymer - @Chadys - (10 May 2017):

And I really wanted to thank you all, I discovered your project because of a course where we needed to participate in an open source project, and I had the occasion to compare the welcome me and my coworkers received here compared to other people from my class who worked on different project. And I've got to said you are awesome on that part and on the help your provide to newbies I like your project so I'll try to continue to contribute now and then !

- ▶ @NikoletaGlyn
- ▶ @opcampbell
- ▶ marcharper.codes
- ▶ github.com/Axelrod-Python/Axelrod
- ▶ gitter.im/Axelrod-Python/Axelrod
- $\blacktriangleright$  arxiv.org/abs/1707.06920

### @drvinceknight

- 
- ▶ vknight.org/gt/ ▶ github.com/drvinceknight/Nashpy

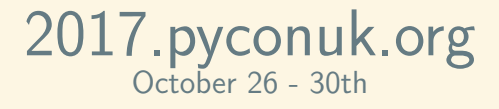

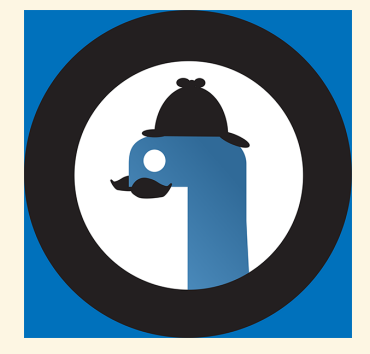